## **Your Panopto Primer**

Panopto is an online video tool that allows you to get the most from your course videos.

## **Panopto Basics**

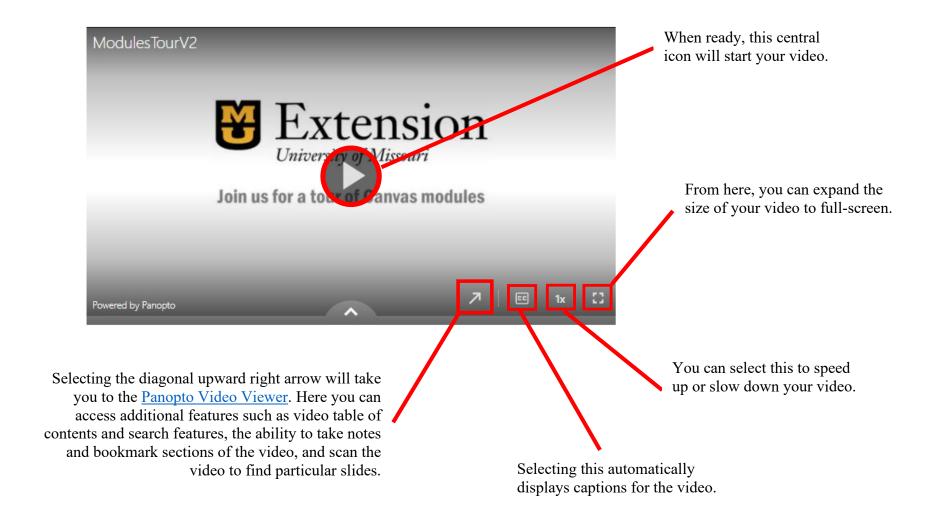

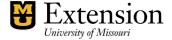

## To exit full screen

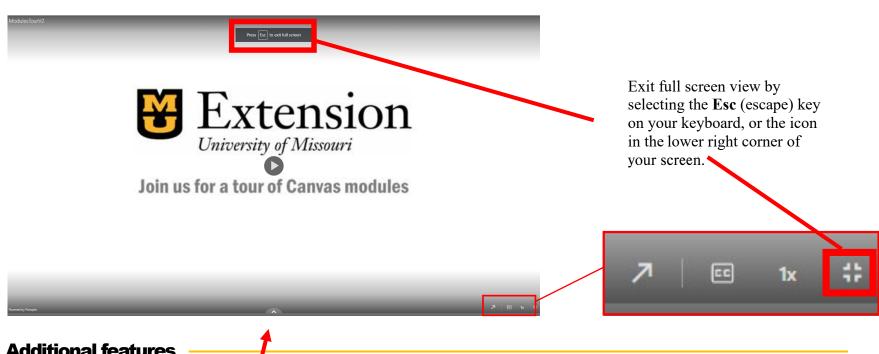

## **Additional features**

Select the inverted "V" at the bottom center of your video to access additional features.

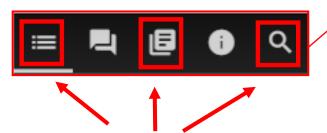

Here, you can view and skip to video chapters, take notes, and search the video for key terms.

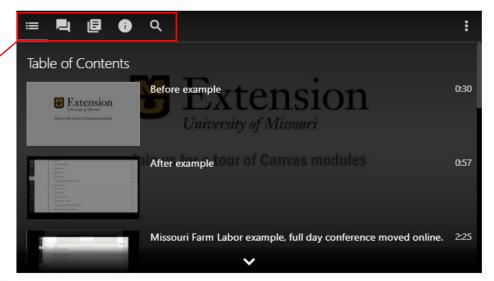

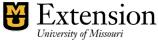